## **ESTADO DE SANTA CATARINA** FUNDO MUNICIPAL DE SAUDE DE ANCHIETA

Demonstrativo das Ocorrências Mensais Relativas aos Repasses Concedidos Período de 01/02/2021 a 28/02/2021

Página 1/1

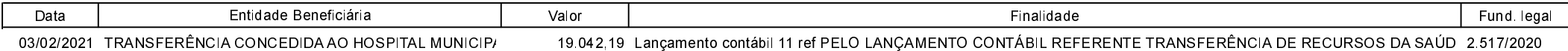